The copy filmad hara has been raproducad thanks to the generosity of:

Canadiana department North York Central Library

Tha images eppaaring hera are the bast quelity possibia considaring tha condition and lagibility of tha original copy and in kaaping with tha filming contract spacificationa.

Original copias in printad papar eovars ara fllmad beginning with tha front covar and ending on the last page with a printad or illustrated impres-<br>sion, or the beck cover when eppropriate. All other originel copias are filmed baginning on the first paga with a printed or illustrated impression, and ending on tha last page with a printed or illustrated impresaion.

The last recorded frame on each microfiche shell contain the symbol - (meaning "CON-TINUED"), or the symbol  $\nabla$  (maaning "END"), whichaver applies.

Meps. plates, charts, etc.. may be filmed at different reduction ratios. Those too large to be entirely included in one exposure ara filmed beginning in the upper left hand corner, left to right and top to bottom, as many frames as required. The following diagrams illustrate the method:

L'exemplaire filmé fut reproduit grâce à la<br>générosité da:

Canadiana department North York Central Library

Las images suivantes ont été raproduites avac le<br>plus grand soin, compte tenu de le condition et<br>de la nattaté de l'axamplaire filmé, at en conformité avec las conditions du contret de fllmage.

Les axamplaires originaux dont la couverture en pepier est imprimée sont filmés en commençent<br>par le premier plat et en terminent soit per la dernière page qui comporte une empreinte d'impresilon ou d'illustration, soit par la second plet, selon le cas. Tous les autres exemplaires<br>origineux sont filmés an commençent par la première paga qui comporte une empreinte d'impression ou d'illustration at en terminant par le dernière page qui comporte une telle<br>empreinte.

Un des symboles suivants apperaître sur le<br>dernière image de chaque microfiche, selon le<br>cas: le symbole —> signifie "A SUIVRE", le<br>symbole V signifie "FIN". cas: le symbola - signifie "A SUIVRE", le

Les certes, planches, tebleeux, etc., peuvent être<br>filmés à des taux de réduction différents.<br>Lorsque le document est trop grend pour être reproduit en un seul cliché, il est filmé à pertir de l'engle supériaur geucha, de geuche à droite, et de haut en baa, an prenant le nombre d'imegas nécessaira. Les diegremmes suivents illustrent la méthode.

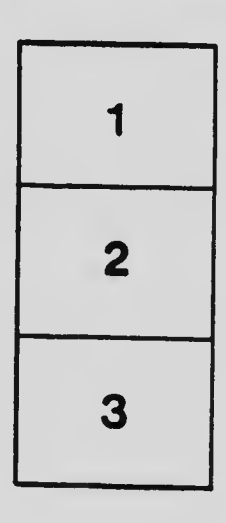

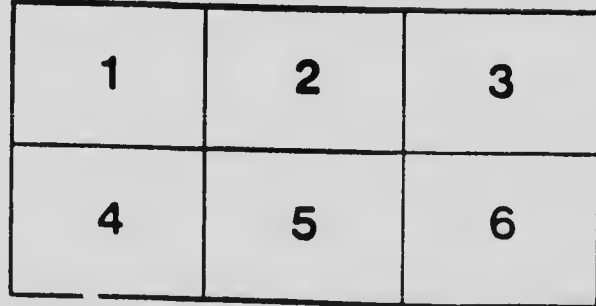

1 2 3